### **Programování a modelování (část Programování)**

Přednáška 5

## Opakování

- Co je vyšší programovací jazyk? – kompilační vs. interpretační, příklady
- Co je překlad, překladač a jak funguje?
	- syntaxe, sémantika jazyka
	- lexikální symboly, lexikální a syntaktická analýza
	- jazyk relativních instrukcí (soubory .obj)
	- sestavení programu (linkování, linker), knihovny

(cvičení 2 předmětu Programování)

### Jazyk C

- 70. léta AT&T Bell Laboratories
- Kernighan a Ritchie verze K&R C
- silná vazba na UNIX
- 1988 standardizace ANSI normou ANSI C
	- ANSI 99
	- ANSI C1X (2011)

### Jak probíhá překlad v jazyce C ?

- hlavičkové soubory .h (.hpp) – obsahují prototypy funkcí (hlavičky)
- preprocesor
	- provádí textové úpravy zdrojového kódu (náhrady, vložení hlavičkových souborů)
	- direktivy preprocesoru začínají znakem #, neukončují se středníkem
	- příklad: #define MAX 10 #include <stdio.h>

### Jak probíhá překlad v jazyce C ?

### Poznámka:

#include <stdio.h>

• preprocesor hledá soubor stdio.h ve standardních adresářích překladače (zpravidla podadresář include)

#### #include "soubor.h"

• preprocesor hledá soubor soubor.h v aktuálním adresáři (např. kde je uložen projekt)

#include "incl/soubor.h" #include <ole/access.h>

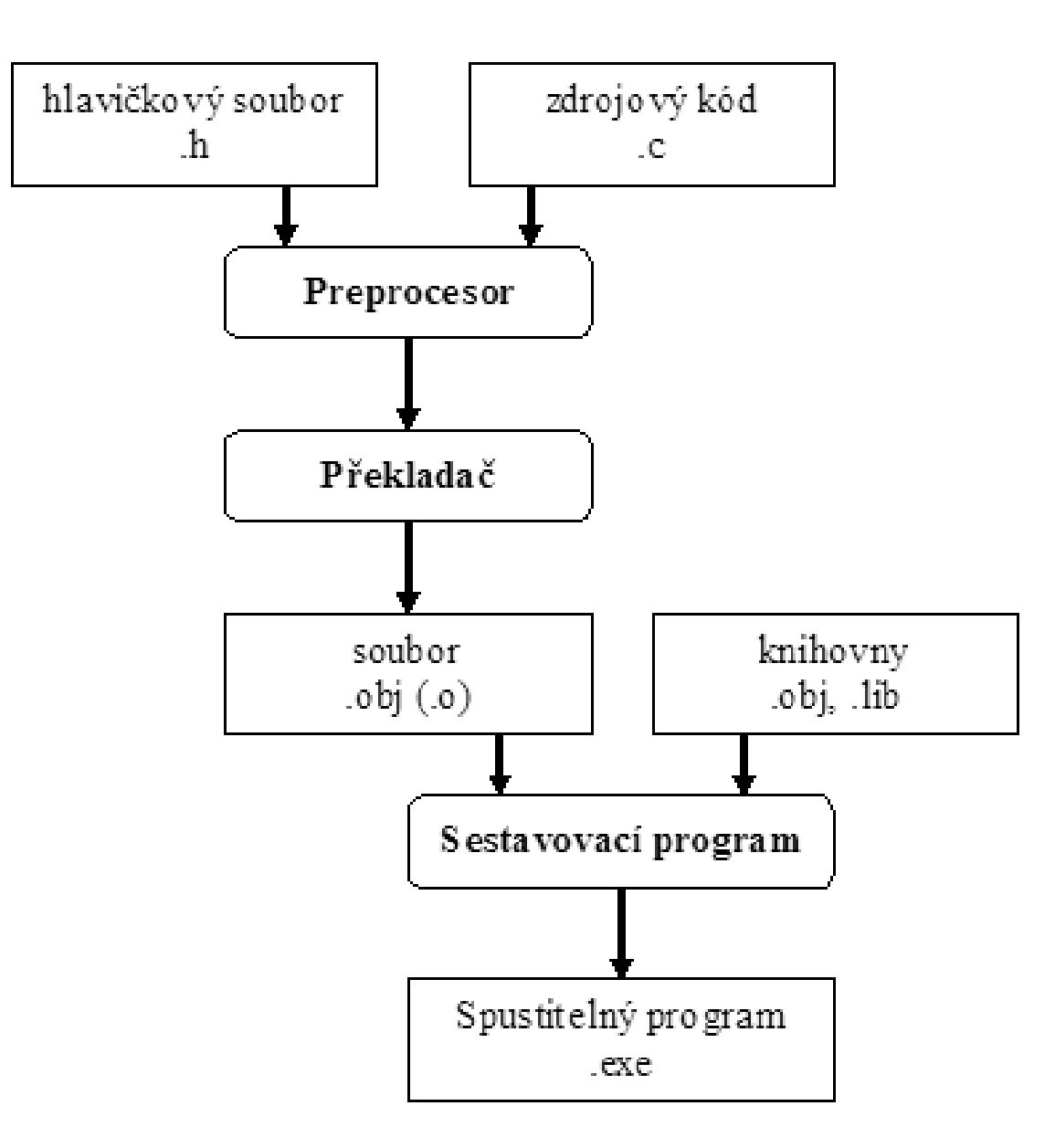

• pomocí příkazů preprocesoru lze realizovat *podmíněný překlad:* #define PRACOVNI

#ifdef PRACOVNI printf("Kontrolni tisk"); printf(" $x = \frac{9}{8}X$ ",  $x$ ); #endif

• pomocí příkazů preprocesoru lze realizovat *podmíněný překlad:* #define PRACOVNI

#ifdef PRACOVNI printf("Kontrolni tisk"); printf(" $x = \frac{9}{8}X$ ",  $x$ ); #else printf(" $x = \partial d''$ , x); #endif

## Programovací jazyk C++

- 1983 AT&T Bell Laboratories Bjarne Stroustrup - "Jazyk C s objekty"
- 1986 Bjarne Stroustrup

The C++ Programming Language

• 1990 Bjarne Stroustrup:

The Annotated C++ Reference Manual

- 1995 M.Ellis, B.Stroustrup The Annotated C++ Reference Manual
- 1997 ANSI/ISO standardizace C++
	- vydána ISO/IEC 14882:1998
	- standard označován jako C++98
- 2003 C++03
- 2011 C++11
- 2014 C++14
- 2017 C++17
- 2020  $C++20$
- $\cdot$  2023\* C++23

\*resp. 12/2022

- jazyk C++ je rozšířené C-čko o objektové rysy, ale *to není zcela přesné:*
	- C není podmnožinou C++, některé neobjektové rysy C++ jsou jiné oproti standardnímu jazyku C

• **přesto** lze většinu programů zapsaných v jazyce C přeložit pod překladačem C++, zejména pokud jde o zápis podle ANSI C

# Opakování základů jazyka C

- jazyk se slabou typovou kontrolou (v C++ je zesílená)
- case sensitive (rozdíl mezi malými a velkými písmeny
- rysy funkcionálního jazyka
- označení bloku (těla funkce) { }
- hlavní program: funkce main
	- **void** main()
	- **int** main(**int** argc, **char**\* argv[])

### **Literály:**

- *konstanty*
	- desítkové konstanty: 13, -5, 15L
	- osmičkové konstanty: 056
	- šestnáctkové konstanty: 0x20, 0X1F
	- desetinná čísla: 5.3, -4E-3
	- -znakové: 'a', '\n', '\t', '0x0A'
	- řetězcové: "Ahoj, světe!"
- *indentifikátory proměnných*
	- musí začínat písmenem, uvažovaná délka závisí na překladači (zpravidla 31), C++ vše

## **Datové typy - jednoduché**

- *celočíselné*
	- char (8 bitů)
	- short, int, long (unsigned, signed), long long
	- $-$  sizeof(short)  $\leq$  sizeof(int)  $\leq$  sizeof(long)  $\leq$ sizeof(long long)
- *plovoucí řádová čárka (desetinná čísla)*
	- float, double, long double (ANSI)
	- v některých překladačích i long long double

### **Typické velikostí typů**

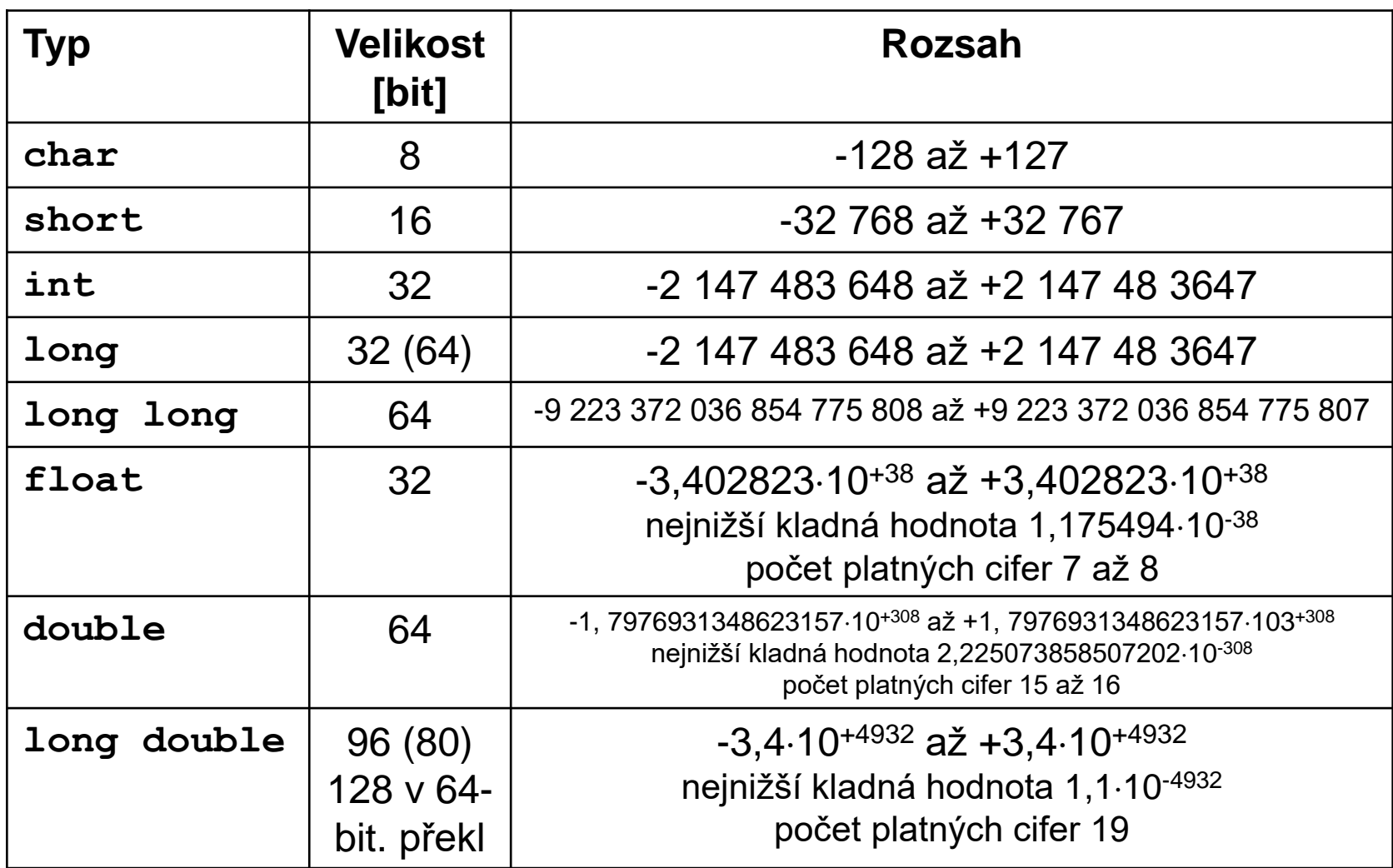

### **Typické velikostí typů**

- **standard jazyka C nedefinuje velikost typů, záleží to na překladači (platformě)**
- **musí pouze platit nerovnost:**

 $sizeof(short) \leq sizeof(int) \leq sizeof(long) \leq sizeof(long)$ 

- rozsahy typů jsou definovány jako konstanty v hlavičkových souborech limits.h, resp. climits a float.h, resp. cfloat
	- INT\_MAX, INT\_MIN, LONG\_MAX, ...
	- FLT\_MAX, DBL\_MAX, LDBL\_MIN, ...
- rozšířené definice celočíselných typů jsou jsou definovány v hlavičkovém souboru stdint.h

• typ boolean

– v jazyce C není, nahrazuje se typem **int**

- jakákoliv nenulová hodnota je považována za "pravdu",
- v C++ je definován datový typ **bool** s hodnotami **true, false**

**bool** je\_otevren = **true;**

**if** (je\_otevren) **…**

**if** (je\_otevren == **false**) **…**

• řetězec

- není, řetězce jsou pole znaků (char\*)
- v C++ je již definován v knihovně STL typ string

### Komentáře

- víceřádkové komentáře v klasickém C
	- /\* Toto je víceřádkový komentář \*/
- jednořádkové komentáře v C ++ // Toto je jednořádkový komentář

### **Proměnné:**

- globální
- lokální (v bloku)
- deklarace proměnné:

```
typ proměnná;
int x=10; // počát. inicializace
char c;
float polomer, obsah;
```

```
/* Proměnná volba je globální, viditelná ve 
  funkci obsah i v hlavním programu */
int volba;
int obsah()
{/* Proměnné x a y jsou lokální ve funkci 
 obsah */ 
  float x, y; 
} 
int main(int argc, char **argv)
{
/* Proměnná a je lokální viditelná pouze v 
 hlavním programu */ 
  int a;
  int x; /* Lokální x v hl. programu, jiné x 
 než ve funkci obsah */
```
}

Kde je možné v jazyce C deklarovat proměnnou?

• klasické C-čko

– pouze na počátku bloku, před kódem

• C++

– kdekoliv, až před použitím

## Platnosti dekrarací

```
int main()
{ int i;
  …
  for(i=0;i<10;i++)
  { int x;
    …
  }
  /* zde je platné i, x již ne */
}
```
## Překrývání

#### **int** main()

{ **int** x;

…

}

### **for**( $i=0$ ; $i<10$ ; $i++$ ) { **int** x; /\* toto x překryje předchozí … } /\* zde je platné "původní" x \*/

### **Definice nového (uživatelského) typu**

- klíčové slovo **typedef**
- jako příklad si ukážeme definici tzv. výčtového typu

– v příští hodině definici strukturovaného typu

### **Problém:**

• v programu chceme uchovávat informaci o barvě, např. barvě auta

## **Řešení**

1. prostými číselnými hodnotami

**int** barva;

 $barva = 0$ ;

 $if$  (barva  $== 0)$ 

- někde na papír si poznamenám: 0 znamená černá, 1 znamená červená, ..
	- nejhorší možný způsob
- o něco lepší řešení: tuto informaci zapíši do programu jako komentář
- $/* 0 černá, 1 červená * /$

## **Řešení**

- 2. definice konstant v programu
	- #define CERNA 0 #define CERVENA 1 **int** barva;  $bar{v} = CERVENA;$  $if$  (barva  $==$  CERVENA)

• přehledné řešení

- 3. definice výčtového typu
- na začátku programu nebo do samostatného hlavičkového souboru napíši definici deklaraci

#### **typedef enum**

{CERNA, CERVENA, BILA} Barvy;

• v programu definuji proměnou typu Barvy

Barvy barva;

 $barva = BIIA;$ 

**if** (barva == CERVENA)

• jak je výčtový typ implementován vnitřně?

### **typedef enum** {CERNA, CERVENA, BILA} Barvy;

- celočíselně, CERNA hodnotou 0, CERVENA hodnotou 1, BILA hodnotou 2
- hodnoty může předepsat programátor **typedef enum** {CERNA, CERVENA, BILA=6} Barvy;

• POZOR

**typedef enum** {CERNA, CERVENA, BILA, MODRA=1} Barvy;

- CERNA hodnotou 0, CERVENA hodnotou 1, BILA hodnotou 2, MODRA hodnotou 1
- díky slabé typové kontrole překladač nezastaví překlad chybou

barva =  $4$ ;

- v C přeložitelné
- v C++ dojde k chybě (neplatná konverze z typu int na typ Barva)

### **Konstanty**

Jak je to v klasickém C s konstantami?

- původně jen symbolické #define MAX 10
- v ANSI C a C++ klíčové slovo **const**
	- typované a netypované – nelze využít všude (meze polí v C)

#### **const int** MAX = 10;

### **Přiřazení:**

• přiřazovací výraz:

 $y = 3*a + 12$   $i=j=1$ 

• přiřazovací příkaz

– výraz ukončený ; je příkaz

 $y = 3*a + 12; a = 10; c = 'a';$ barva auta =  $BILA;$ 

### **Operace:**

- aritmetické: +, -,\*, /
	- % zbytek po celočíselném dělení
	- pozor: dělení celočíselné, neceločíselné
		- typ operace záleží na typu operandů
		- $•5/3, 5/3.0$
		- •**int** a,b,n; a/b, (**double**) a/b
		- $1/n$  1.0/n
	- C/C++ nemá operátor po mocninu, pouze funkci double pow(double b,double exp);
- bitové: &,  $\vert, \sim, \wedge$

## Bitové operátory

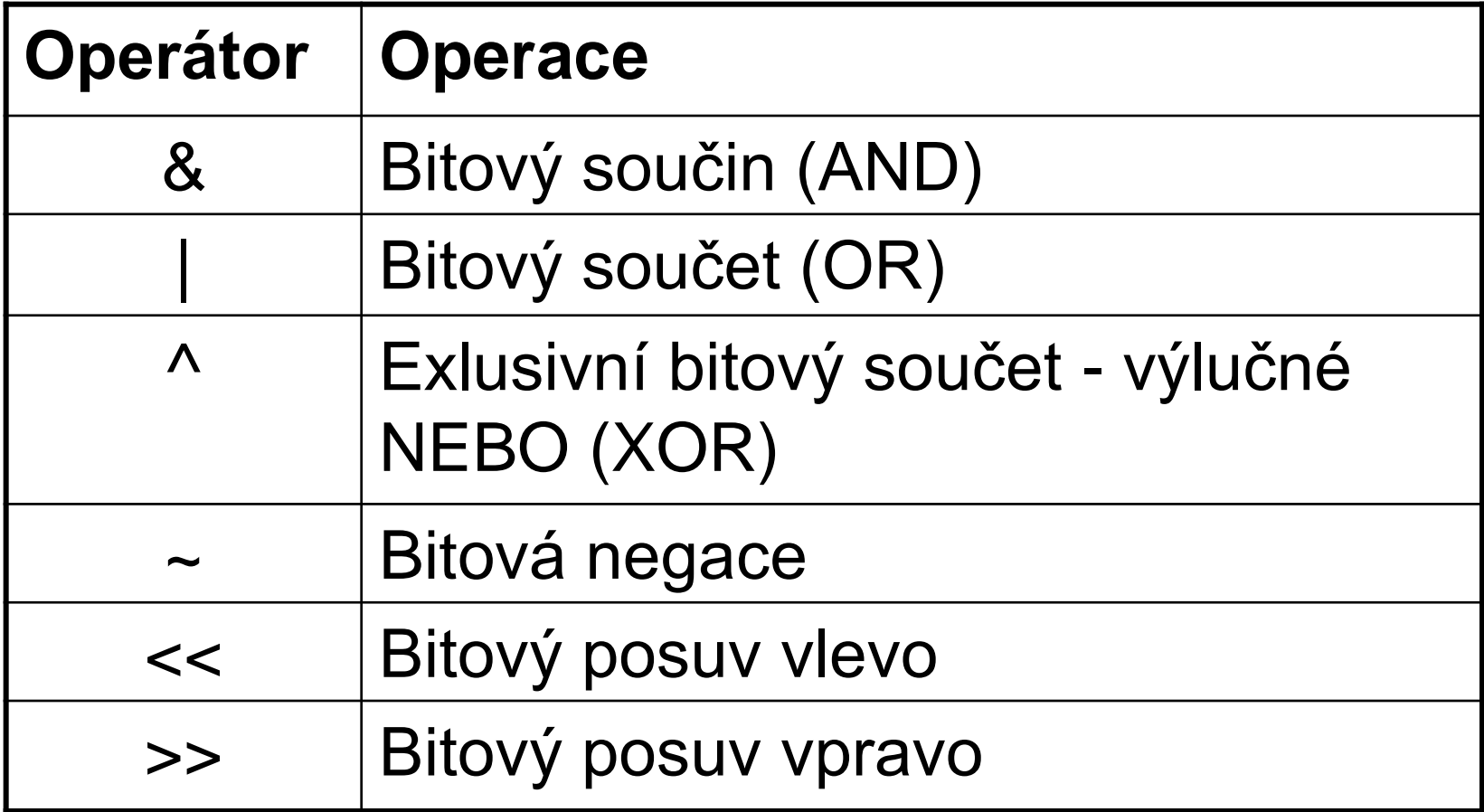

**unsigned char**  $a = 0 \times 85$ ; /\* 133 desitkove, 10000101 dvojkove \*/ **unsigned char**  $b = 0 \times 46$ ; /\* 70 desitkove, 01000110 dvojkove \*/ **unsigned char** c,d,e,f,g,h;  $c = a \& b;$  $d = a \mid b$ ;  $e = a \wedge b;$  $f = \sim a$ ;  $q = a \ll 2$ ; // bitový posuv o 2 vlevo

h = b >> 3; // bitový posuv o 3 vpravo

### Výsledky bitových operací

#### 10000101 10000101 10000101 10000101 01000110 01000110 01000110  $\delta$  $\sim$

00000100 11000111 11000011 01111010

### Výsledky bitových operací

#### 10000101 01000110

#### $<<$  2 >> 3

00010100 00001000

### K čemu je to dobré ?

• určitá funkce vrací např. 8 bitovou hodnotu a každý bit znamená nějakou chybu; číslo je uloženo v proměnné chyba

#### 00010100

- potřebuji zjistit, zda je tento bit nastaven na 1
- k testu použiji číslo, kterému se říká maska: 00000100 00000100 bin = 04 hex
- **if** (chyba &  $0 \times 04$  != 0)

• unární inkrementace, dekrementace (post, pre):  $++$ ,  $--$ 

a++; ++a; a--; --a;

 $y = 3*at +$ ;  $z = 5/--a$ ;

– detaily viz Cvičení 5 předmětu Programování

• přiřazovací operátor  $op =$ 

 $y * = 3$ ; stejné jako  $y = y * 3$ ;

 $y \neq 3$ ; stejné jako  $y = y+3$ ;

$$
y \ \gt \gt = \ 2;
$$

# **Příkazy**

- každý příkaz ukončen středníkem
- podmínka:

 $if (a < 5) chyba()$ ;

**if** (x != 0) vypocet(); **else** err();

• relační operátory:

 $\langle , \langle = , \rangle , \rangle = , \langle = , == \rangle$ 

• logické operátory:

 $\&\&\kappa$ ,  $||$ , ! - menší priorita než aritmetické

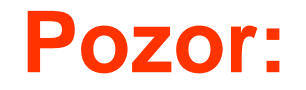

**if** (a == 5) ... porovnání **if** (a = 5) ... přiřazení

**int** c;  $c =$  qetchar();  $\mathbf{if} \quad (c == \mathcal{N} \cap \mathcal{N}) \quad \dots$  $if$   $((c=qetchar)) ==' \n\mid n') \dots$ **if** (a) ... porovnání s 0

je to samé jako  $if$   $(a \mid = 0)$  ...

#### • **cykly:**

**while**(výraz) příkaz;

**do** příkaz; **while**(výraz);

**do** { příkaz1; příkaz2; } **while**(výraz);

**for**(**výraz1**;**výraz2**;**výraz3**) příkaz; ekvivalentní s:

**výraz1**;

**while**(**výraz2**) { příkaz; **výraz3**; } – nejčastější použití:

**for**(i=1;i<n;i++)

– lze i**:**

for( $i=1; i< n; i=i+2$ )

- pozor na středník!
- co kdybych napsal čárku? – čárka v jazyce C je speciální operátor
- **continue** a **break** v cyklu
	- break předčasně ukončí cyklus
	- continue ukončí provádění těla a skočí na testovací podmínku
	- mohou být použity ve všech cyklech

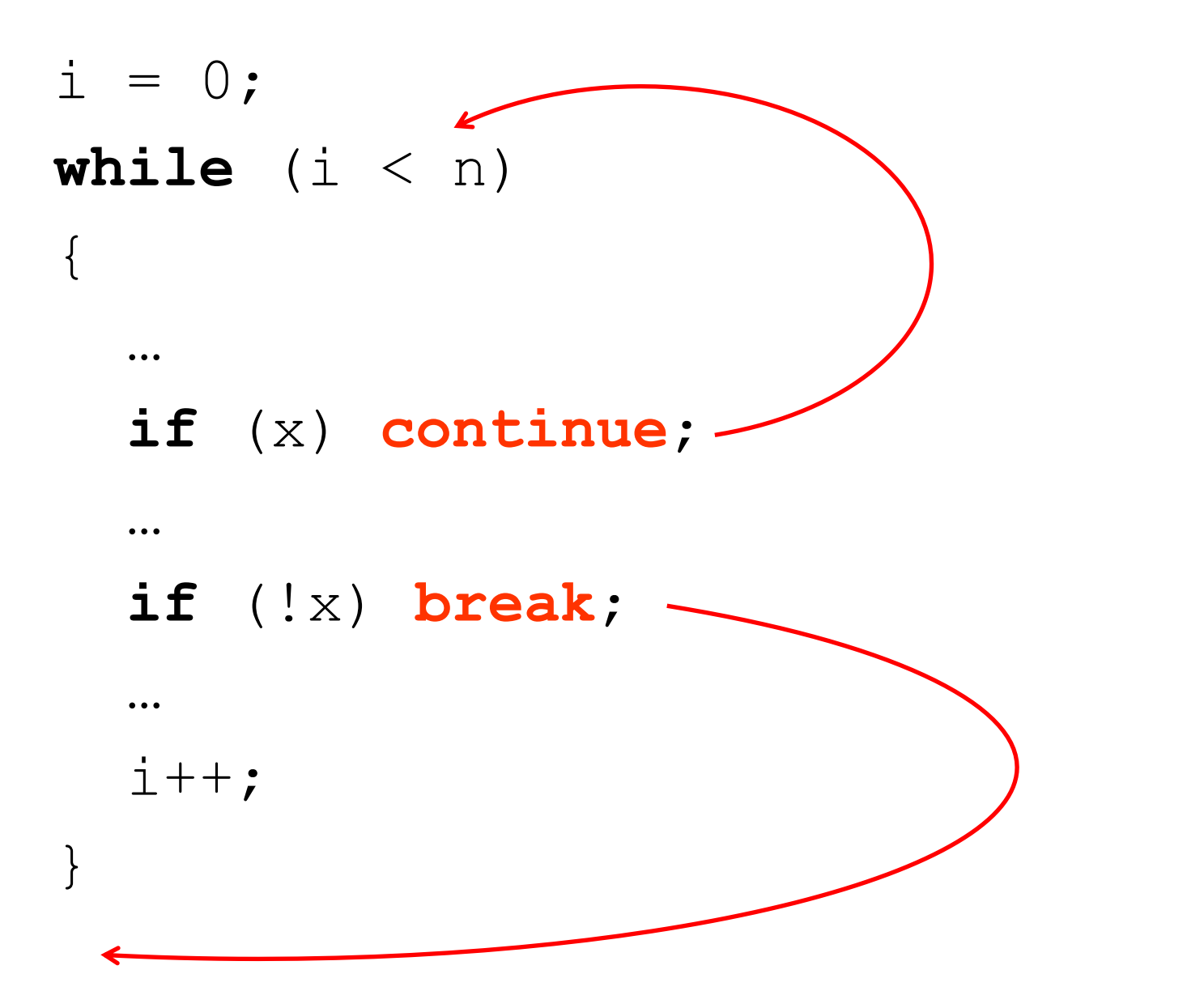

Napíšeme program, který přečte ze standardního vstupu (z klávesnice) posloupnost anglických znaků zakončených klávesou Enter. Všechna velká písmena převede na malá a text vytiskne.

```
int main(int argc, char **argv)
{
  int c;
  c = getchar() ;
  while(c != 'n')\{if (c \geq YA' \& c \leq C = 'Z') c == ('a' - 'A');
    putchar(c);
    c = qetchar();
  }
  return 0;
}
```
• efektivnější varianta

```
int main(int argc, char **argv)
{
  int c;
  while ((c = getchar()) !='\n')
  \{if (c \geq YA' \&c \leq C = 'Z') c == ('a' - 'A');
    putchar(c);
  }
  return 0;
}
```
## **Podmíněný výraz**

- podmíněný výraz: *ternární operátor*, jehož operandy jsou tři výrazy
- syntaxe podmíněného výrazu:

výraz1 ? výraz2 : výraz3

- hodnota podmíněného výrazu je výraz2, pokud má výraz1 nenulovou hodnotu (neboli je pravdivý, true); v opačném případě má hodnotu výraz3
- $(a==3)$  ? 1 : 0 // je-li hodnota proměnné a rovna 3, podmíněný výraz má hodnotu 1, jinak 0

## **Podmíněný výraz**

- podmíněný výraz lze s výhodou využít např. při přiřazení:
- $x = (a == 3)$  ? 1 : 0 // je-li hodnota proměnné a rovna 3, do proměnné x se přiřadí hodnota 1

#### *Poznámky:*

- pomocí podmínky bychom zapsali přiřazení takto: **if** (a==3) x = 1; **else** x = 0;
- první výraz není nutné uzavírat do závorky, ale často se uzavírá kvůli čitelnosti kódu
- podmíněným výrazem nelze nahradit jakoukoliv podmínku!

• varianta s podmíněným výrazem

}

```
int main(int argc, char **argv)
{
  int c;
  \text{while}(\text{(c = getchar())}\text{ != }\text{'n'}){
     putchar((c >='A' && c <= 'Z') ? c+('a'-'A'):c);
  }
  return 0;
```
• takto program vypadat nemá, ale budeme si demonstrovat názorně použití **break** a **continue**

```
int main(int argc, char **argv)
\{int c;
  while(1)
  {
    c = qetchar();
    if (c == ' \n\n') break; -if (c \geq YA' \&c \leq 1Z'){ 
      putchar(c+('a'-'A')); continue;
    }
    putchar(c);
  }
  return 0;
```
}

### Operátor "čárka"

- operátor čárka představuje jednu ze specialit jazyka C
- oddělují se jím jednotlivé výrazy v "multivýrazu" (dovoluje napsat jakýsi vícenásobný výraz) a použití může nalézt tam, kde syntaxe jazyka dovoluje zapsat pouze jeden výraz

výraz1, výraz2, výraz3

- zapsaná trojice výrazů je považována za jeden výraz
- význam:
	- nejprve se vyhodnotí výraz1, pak výraz2 a naposledy výraz3.
	- hodnotou celého výrazu je hodnota posledního vyhodnoceného výrazu

### Operátor "čárka"

*Příklad:*

$$
x = a=1, 3, a+b;
$$

- nejprve se vyhodnotí přiřazovací výraz, tedy do proměnné a se přiřadí hodnota 1; hodnota výrazu  $a=1$  je 1, ale tato hodnota se "zahodí".
- vyhodnotí se další výraz, tedy 3, tato hodnota se opět "zapomene".
- nakonec se sečtou hodnoty proměnných a a b; součet je hodnotou celého výrazu (protože a+b je poslední) je přiřazen do proměnné x

### Operátor "čárka"

Prakticky se využívá pouze v cyklu for:

 $s=0;$ for(i=1;i<=n;i++) s += i;

for(**s=0,i=1**;i<=n;i++) s += i;

### **Příklad – operátor čárka**

Napíšeme program, který do proměnné x načte z klávesnice celé číslo. Pokud je číslo záporné, vytiskne na obrazovku upozornění a do proměnné y přiřadí absolutní hodnotu čísla. Použijte podmíněný výraz a operátor čárky a funkci printf.

*Řešení*:

• uvědomíme se, že printf je funkce a že ji lze použít ve výrazu. Řešení může vypadat např. následovně:

### **Příklad – operátor čárka**

```
int main(int argc, char **argv)
\{int x,y;
  scanf(W_{\delta}^{\circ}d'', \&x);
  y = (x<0) ? printf("Zadal jste zaporne cislo"), -x : x;
  system("PAUSE");
  return 0;
```
}

• **větvení:**

```
switch (x)
{
  case 1: příkaz1; break;
  case 2:
  case 3: příkaz3; break;
  default: příkaz4;
}
```
- pozor na **break**
- **continue** do příkazu **switch** nepatří!

## Konzolový vstup a výstup

- knihovna stdio.h
- printf(const char\*format,...)
- scanf(const char\*format, ...)
- pozor u scanf: operátor &

scanf("%d",&x)

### Používané překladače

• Bloodshed Dev C++

– http://www.bloodshed.net/devcpp.html

- CodeBlocks
	- http://www.codeblocks.org
		- pokud nemáte již nainstalovaný překladač, stáhněte si instalátor s MINGW v názvu

– jinak se Vám nainstaluje pouze vývojové prostředí

• event. MS Visual C++